Installing Adobe Photoshop is relatively easy and can be done in a few simple steps. First, go to Adobe's website and select the version of Photoshop that you want to install. Once you have the download, open the file and follow the onscreen instructions. Once the installation is complete, you need to crack Adobe Photoshop. To do this, you need to download a crack for the version of Photoshop that you want to use. Once you have the crack, open the file and follow the instructions to apply the crack. After the crack is applied, you can start using Adobe Photoshop. Be sure to back up your files since cracking software can be risky. With these simple steps, you can install and crack Adobe Photoshop.

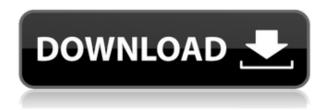

The best way to collaborate on any type of project is to use shared folders across multiple devices. In Photoshop you can share your folder with other users so they can access it and begin editing right away. All the editing tools in Photoshop allow you to see and view the changes you make to other people's files. This is especially important when you are working collaboratively with designers from other companies. With Photoshop's Content-Aware Move tool you can even move around groups of people without having to redo the entire image. And you can share the transition animation that occurs when you move elements with other users. The New Content-Aware Smart Dust tool is a fullfeatured intelligent auto-contrast replacement solution that's designed to quickly increase the perceived intensity of details, and reduce the perceived intensity of noise across gradients and other hard-to-change areas of the image. It also increases contrast, color, and neutralizes red eyes. In the new Products panel of the Creative Cloud apps, you can quickly discover apps and services for photo editing, illustration, and motion graphics. New users can even create starter kits for projects with tools they need most. It's become clear, even to this Photoshop novice, that Adobe has taken the foundation of Photoshop and poured on more. Programmer's used to expect versatility and functionality as the result of a sophisticated user interface, but perhaps instead, Adobe hastened usability with a barrage of features rather than a carefully considered interface. Advanced features are sprinkled throughout the program, making learning and navigating Photoshop a challenge. But, ultimately, the program remains easy to use.

## Download Adobe Photoshop 2022 (Version 23.1.1)Serial Number Full Torrent {{ finaL version }} 2023

This week, I reflected on the changes we've made to the Photoshop family over the past year, highlighting the major releases and updates (such as Camera & Learn, Battery Saver, or Lens Correction & Enhance) we've made for new users and seasoned pros alike. Now, we want to hear your input: what do you want to see from Photoshop in 2020? We are excited to hear what you want to see in Photoshop. In most situations, a browser's history is enough to support a multitude of tasks. But what happens if the tools you're using to digitize your collections fall short? What if the onceeasy work of converting your prints, negatives, and slides into digital files is fraught with complications? Once you've done a bit of experimenting you'll want to shift your workflow to the right solution in order to get the best out of everything while here we'll cover setting up Photoshop for Chrome. With this new beta on the web, you'll be able to share a link to a Photoshop context via Sketch and Quicklook Apple . You can manage your Photoshop documents and projects right from the desktop desktop app on your Mac and Windows laptop. You will still be able to go back and forth between the web version and the Mac and Windows apps using the File & Disk pane within Photoshop - where you can view and manage your entire collection of Adobe and non-Adobe projects. Now here we're going to discuss some of the benefits of using Photoshop over using Lightroom within a browser. The Benefits of Using Photoshop

First of all, every web designer and Photoshop expert needs to know that the web app runs at a lower resolution than native Photoshop rendering. This means if a website or web app ships with an image from Photoshop, that image will look sharper and more detailed than if you were to open the same image in Photoshop on your desktop.

Second of all, you may also be wondering if there's any difference between Photoshop and Lightroom when it comes to web tools. If you're a photographer, you are probably most familiar with Lightroom. In practice, though, it's not all that simple, since the two programs exist on

opposite sides of the fence in terms of software, workflows, and other measures. For example, Adobe products like Photoshop are supported by Animate CC , which improves the performance and responsiveness of Adobe products for web and app users. Lightroom aims to improve the eyesight and recall of photographers and, in many ways, is similar to Photoshop for users with a wide range of editing needs. e3d0a04c9c

## Adobe Photoshop 2022 (Version 23.1.1) Download Incl Product Key CRACK 2022

If you want to develop and share your own 3D creations, Adobe Element for 3D Applications is the only choice you'll have. Designed to be the go-to tool for creating 3D models in Adobe Creative Cloud, Element brings you the powerful 3D editing tools you need to model, sculpt, and render. Element offers a complete solution that starts with a new modeling interface and a near-single-click 3D modeling experience. Plus, with Elements, you can now create 3D models and scenes directly in Photoshop. When you install Photoshop CS6 on a Mac, you may be prompted about installing the application as a **stand-alone** application or as a **stand-alone** application. As a stand-alone application, Photoshop is installed as a separate application. Photoshop and other applications that rely on a separate installation require administrator privileges to use all features. Adobe Photoshop is the best application for professional photo editing, but it has some limitations. It is especially for those who have already developed a good grasp of the program. You need skills to master the changes made in the latest versions. One can learn a large amount of stuff about Photoshop by using the help function available in the program and by reading the help manual. Adobe is combining the creative power of the Creative Cloud into a new subscription model called Creative Cloud for Design. The new plan combines Adobe's print and video services with a robust set of digital design tools into a single, easy-to-use package.

how do i download adobe photoshop cs2 full version neat image for photoshop cs2 free download download master photoshop cs4 download driver adobe photoshop cs4 portable free download photoshop cs4 full version crack free download photoshop cs4 full download photoshop for pc cs4 download photoshop cs4 64 bit full download photoshop cs4 64 bit windows 10 download photoshop cs2 mac free full version

The software is also getting some new tools to help you with specific design and editing tasks. This includes UI improvements to bring the user interface up to date with the rest of Adobe's apps and features. The new Liquify tool will even let you move and animate layers in features that seem impossible, like Mondrian. So you can now make your own copy of the Starry Night effect. Speaking of the look of a photo, Photoshop 2020 lets you easily move, scale and rotate the content of a single layer, to create the perfect composition. You can also add lighting or highlights to a photo and erase flaws. The new suite of corrections tools takes care of dust and scratches, to help you correct errors and improve image quality. The blending options can be fine-tuned to match the correct gray tones for each layer. You can also control the layer's opacity, apply a layer mask, and control the transparency of the layer. You can also change the shapes of the remaining layers. Other features include a new Style panel which allows you to control the typography and display settings for specific design elements. There's a new feature called Color, which brings the benefits of AIpowered smart shapes, to apply coloring, blending and gradient effects to multiple layers, on top of layers, or even objects. The new Edge Layers feature lets you change the layout of a page, by, for example, re-arranging how the text and images look on a page. This is great news if you only want to update the edges of a photo or an object, without changing the main information. You can also control the opacity of the edges in a new Transparency panel on the bottom bar.

It was also announced this year that Adobe is moving away from the concept of the Photoshop brand in favor of a standalone solution across its Creative Cloud product portfolio. It's not just a cosmetic change. Instead of a single Photoshop branding, we'll be seeing several standalone tools under the Adobe Creative Cloud umbrella. For photographers who only need a simple image editor, then Photoshop Elements is a wise choice. While it lacks many of Photoshop's powerful features, Elements provides a solid image editing experience. It lacks slightly fewer advanced features than Photoshop, but it does expand upon what Photoshop does offer. If you don't need the depth of editing features, Elements is for you. Finally, for those who need to be up-to-date with the latest features in photo editing, Photoshop is your only choice. It also offers robust features, its latest updates, and a steady stream of updates to bring it up-to-date in the face of other computer vision tool set. With its deep C++ programming heritage, its upcoming native GPU features, and its upcoming ability to make use of the GPU on macOS, the future of Photoshop is bright. Photoshop also has an exciting, growing ecosystem of third-party tools built on the same underlying technology. Where "Photoshop" is the name brand for the product itself, "Photoshop Elements" offered a muchwelcomed opportunity to get away from the brand and focus more on what you do. And it did. Photoshop Elements has been a great success. Photoshop's professional cousin finds new life for creative people, including photographers and graphic, web or video designers, who don't want to sacrifice their editing power for the sake of a simpler workflow.

https://soundcloud.com/boayziliay/crack-windows-loader-v206-full-version-reddragon
https://soundcloud.com/nikolayalepe/wavecom-fastrack-m1306b-usb-modem-driverrar
https://soundcloud.com/etdiegusmo1975/st10-flasher-tool-v24brar
https://soundcloud.com/nikolayalepe/download-adobe-acrobat-8-professional-v810-keygen-zwt-5
https://soundcloud.com/borissa47/hama-racing-wheel-thunder-v18-software-download
https://soundcloud.com/nikolayalepe/download-phir-hera-pheri-movies-1080p-torrent
https://soundcloud.com/boayziliay/crack-windows-loader-v206-full-version-reddragon
https://soundcloud.com/etdiegusmo1975/vivah-movie-download-in-hindi-hd-1080p
https://soundcloud.com/nikolayalepe/frozesecsa
https://soundcloud.com/nikolayalepe/frozesecsa
https://soundcloud.com/borissa47/100-caterpillar-et-2016-a-with-sultan-keygen-keygen
https://soundcloud.com/nikolayalepe/recovery-toolbox-for-rar-crack-keygen-serial-number
https://soundcloud.com/etdiegusmo1975/tuneup-utilties-keygenerator-and-setup-file-enjoy-serial-key-keygen

There are other things that you can do with Photoshop Elements besides editing photos. You can create pages from a template, make a mobile app, design Web sites, send and receive email, create PDF documents, or much more. This book will teach you how to use these features to their fullest potential. You'll learn how to customize templates, program your mobile, use your iPad and Android tablet as a photo "scanner," print onto your picture with your inkjet, and make your Web pages rich with multimedia. Plus, you'll learn how to edit PDF documents, make videos, and convert photographs to black and white. With over 200 pages, this book covers the complete capabilities of this award-winning program. In this book, you'll learn about all the features of the program. Your photos will soon be ready for printing or posting to the Internet. You'll learn about the best ways to print your photos, so your pictures are sure to look their best. You'll gain insights into why editing your photos can actually improve their quality. And, you'll learn how to personalize your photos and get the results you want. Adobe Photoshop CC is the perfect program for your next photo adventure. Whether you want to photograph a wedding, create a photo album, frame out prints, or share any other kind of picture, Photoshop CC has everything you need. Photoshop CC has endless ways to

create, edit, enhance, and share photos, and it focuses on the new ways to bring more life to your images. When you use the new features, you automatically get the creative and collaborative abilities of Adobe Creative Cloud.

As a first-rate creative designer or photographer, you can rely on Photoshop to provide you each and every tool needed to create, edit and sharpen your images or design. It is the value-packed bleeding edge application that looks into the past, present and the future of design and photo editing. Adore the contrast and gradients, give rosebuds a new concept. Don't be afraid to play around with the cutting edge design concepts. Photoshop is surely for you. Don't worry, the replaceable lens cap. The manufacturer's recommended replacement, the CS (Computer & Software), Lens Cleaning Cloth, is made of soft, absorbent, microfiber material that cleans lenses quickly with a proprietary ultrasonic cleaning micro-zone action. Simply wipe the lens clean, swishing the cloth for a brief moment in the reservoir of lens cleaning solution, and then press flat to dry. The lens cap should last a long time. Expect to see your photos come to life when you apply filters in either Photoshop or Photoshop Elements. Adobe offers an extensive number of free and premium filters available in both applications. Elements provides a more advanced set of features with its impressive selection of filters and presets. A curated list of the best Photoshop filter plugins can be found here. In addition, Adobe continues to invest in its professional art tools. New developments in the Creative Cloud team are focused on in the areas of content creation and collaboration. In terms of content creation, the future is bright for consumers. The professional-quality Kuler color library is coming to the program which uses color psychology to generate a new color palette every time a new color is selected. Kuler aims to be a free service and provides the ability to streamline content creation across websites. Adobe is working on larger and more complex projects with Adobe Creative Cloud to improve speed.